## Package 'pyinit'

October 20, 2021

Type Package

Title Pena-Yohai Initial Estimator for Robust S-Regression

Version 1.1.2

Date 2021-10-19

Encoding UTF-8

Maintainer David Kepplinger <david.kepplinger@gmail.com>

Description Deterministic Pena-Yohai initial estimator for robust S estimators of regression. The procedure is described in detail in Pena, D., & Yohai, V. (1999) [<doi:10.2307/2670164>](https://doi.org/10.2307/2670164).

Imports robustbase

Suggests testthat

License GPL  $(>= 2)$ 

URL <https://github.com/dakep/pyinit>

BugReports <https://github.com/dakep/pyinit/issues>

NeedsCompilation yes

Biarch true

Copyright See the file COPYRIGHTS for copyright details on some of the functions.

RoxygenNote 7.1.1

Author David Kepplinger [aut, cre], Matias Salibian-Barrera [aut], Gabriela Cohen Freue [aut]

Repository CRAN

Date/Publication 2021-10-20 07:20:02 UTC

### R topics documented:

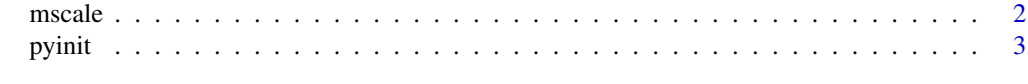

**Index** [5](#page-4-0). The second state of the second state of the second state of the second state of the second state of the second state of the second state of the second state of the second state of the second state of the second

<span id="page-1-0"></span>

#### Description

Compute the M-estimate of scale using the MAD as initial estimate.

#### Usage

```
mscale(
  x,
  delta = 0.5,
  rho = c("bisquare", "huber", "gauss"),
  cc,
  eps = 1e-08,
  maxit = 200)
```
#### Arguments

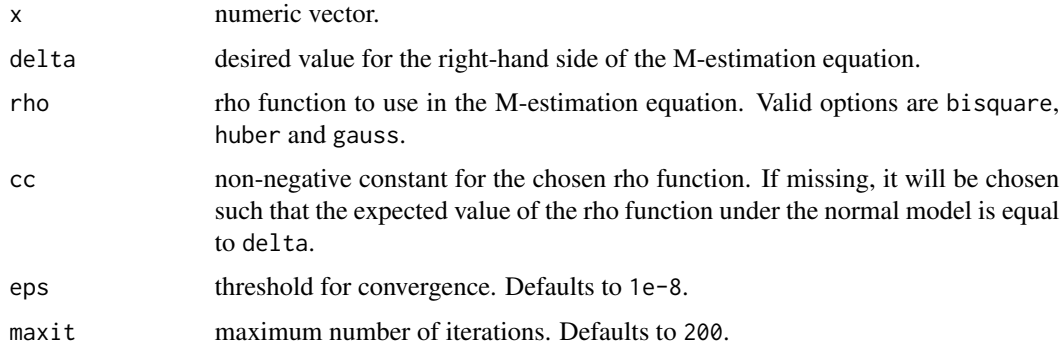

#### Details

This solves the M-estimation equation given by

$$
\sum_{i=1}^{n} \rho(x_i/s_n; cc) = ndelta
$$

All NA values in x are removed before calculating the scale.

#### Value

Numeric vector of length one containing the solution s\_n to the equation above.

<span id="page-2-0"></span>

#### Description

Computes the PY initial estimates for S-estimates of regression.

#### Usage

```
pyinit(
  x,
 y,
 intercept = TRUE,
 delta = 0.5,
 cc,
 maxit = 10,
 psc_keep,
 resid_keep_method = c("threshold", "proportion"),
  resid_keep_prop,
 resid_keep_thresh,
 eps = 1e-08,
 mscale_maxit = 200,
 mscale_tol = eps,
 mscale_rho_fun = c("bisquare", "huber", "gauss")
)
```
#### Arguments

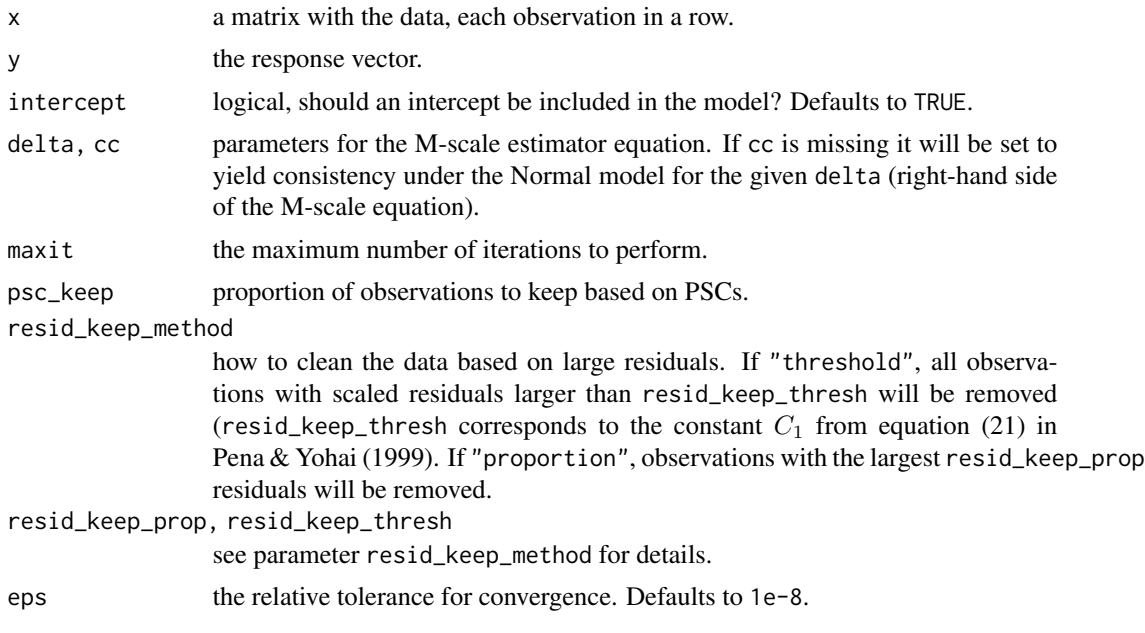

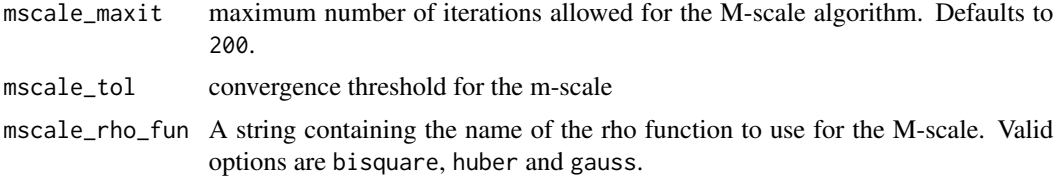

#### Value

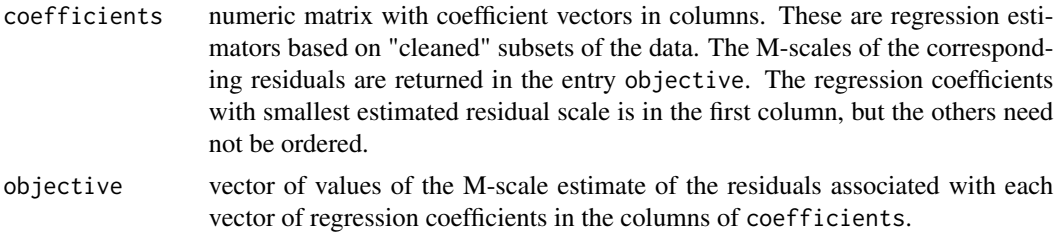

#### References

Pena, D., & Yohai, V.. (1999). A Fast Procedure for Outlier Diagnostics in Large Regression Problems. *Journal of the American Statistical Association*, 94(446), 434-445. <doi:10.2307/2670164>

#### Examples

```
# generate a simple synthetic data set for a linear regression model
# with true regression coefficients all equal to one "(1, 1, 1, 1, 1)"
set.seed(123)
x <- matrix(rnorm(100*4), 100, 4)
y \le - rnorm(100) + rowSums(x) + 1
# add masked outliers
a \leq -svd(var(x))$v[,4]
x \le rbind(x, t(outer(a, rnorm(20, mean=4, sd=1))))
y <- c(y, rnorm(20, mean=-2, sd=.2))
# these outliers are difficult to find
plot(lm(y~x), ask=FALSE)
# use pyinit to obtain estimated regression coefficients
tmp <- pyinit(x=x, y=y, resid_keep_method='proportion', psc_keep = .5, resid_keep_prop=.5)
# the vector of regression coefficients with smallest residuals scale
# is returned in the first column of the "coefficients" element
tmp$coefficients[,1]
# compare that with the LS estimator on the clean data
coef(lm(y~x, subset=1:100))
# compare it with the LS estimator on the full data
coef(lm(y~x))
```
# <span id="page-4-0"></span>**Index**

mscale, 2

 $p$ yinit,  $3$